**التعرف على الويب باستخدام internet explorer**

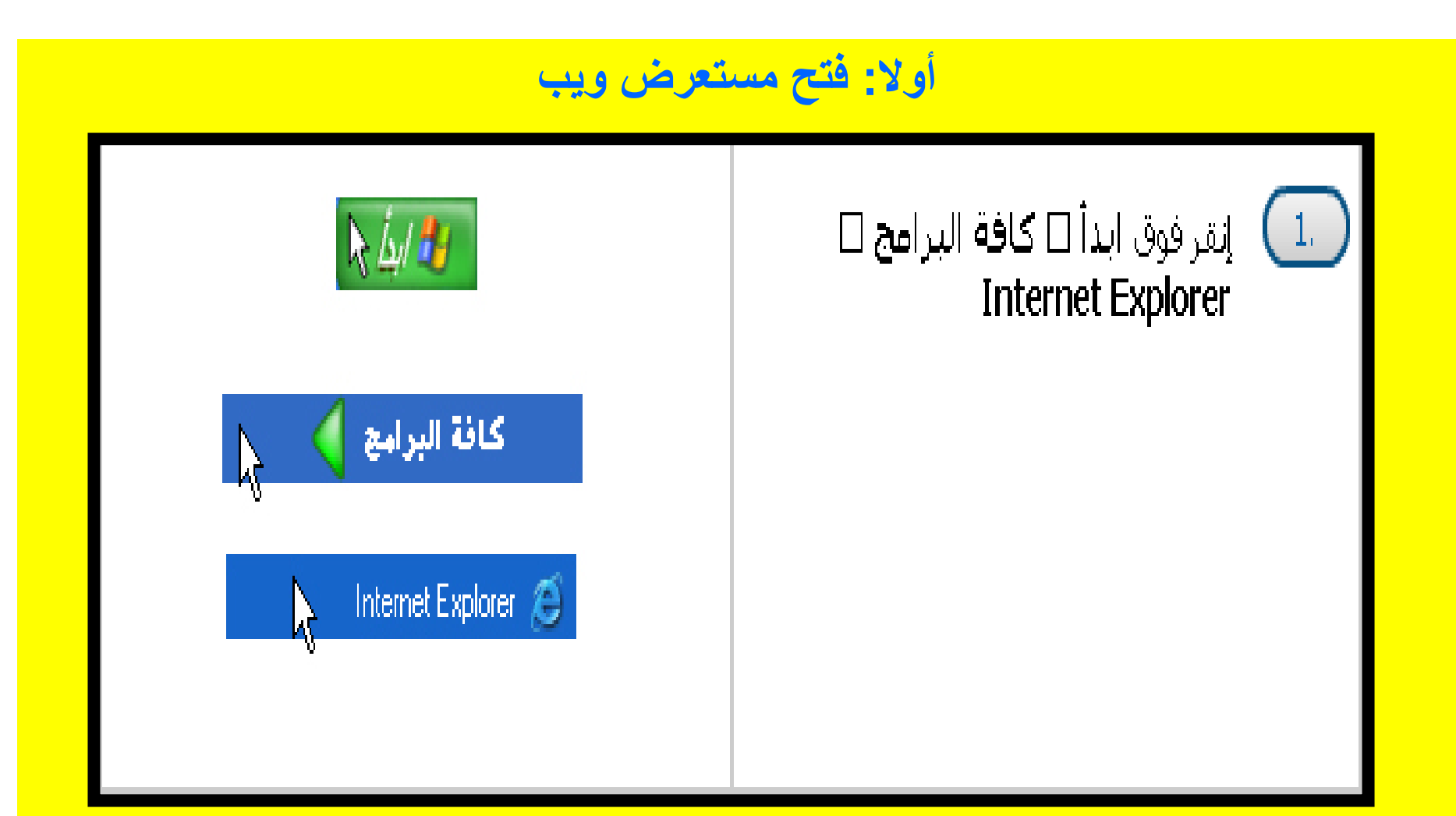

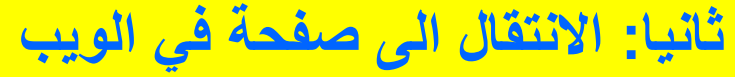

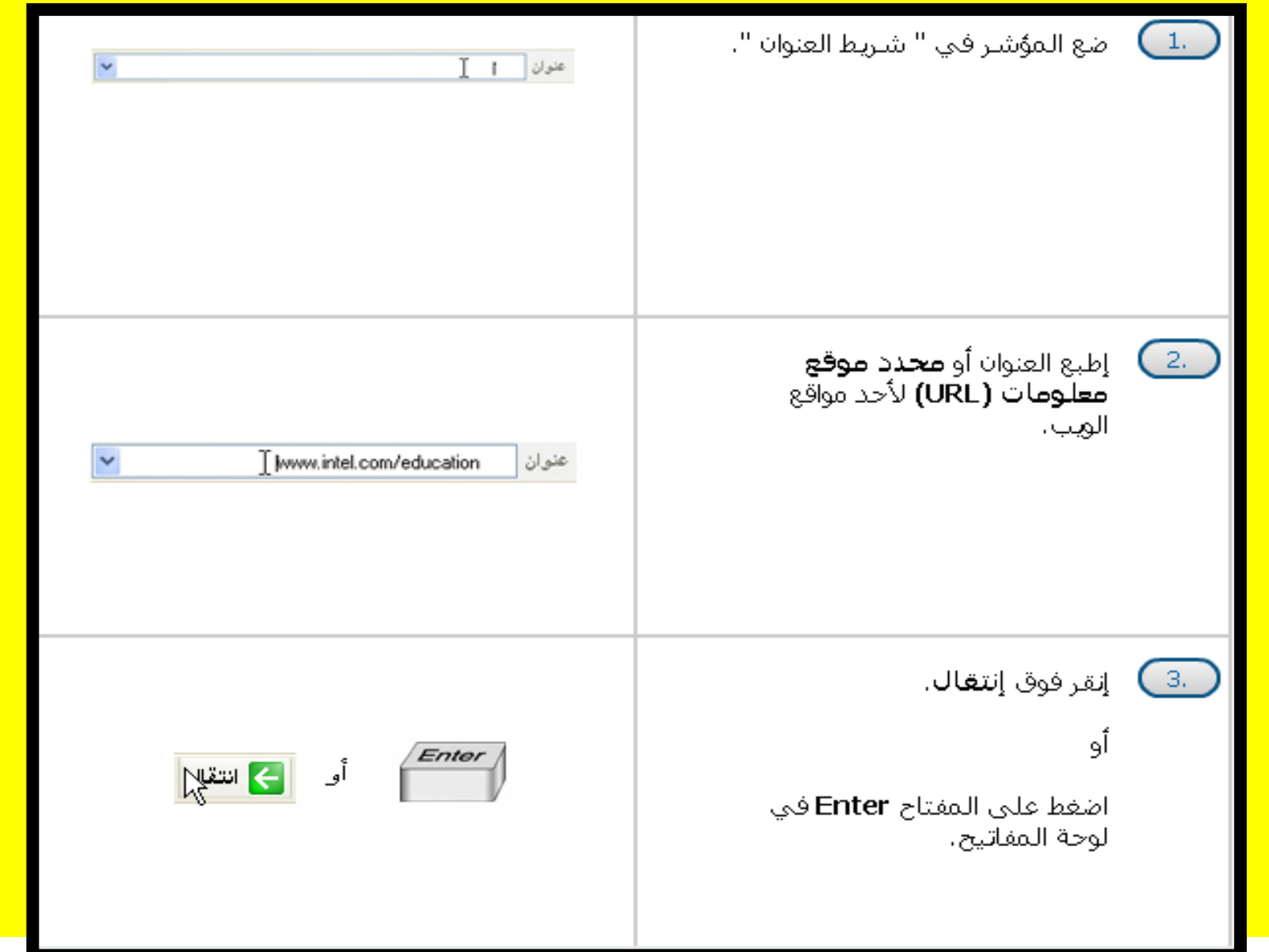

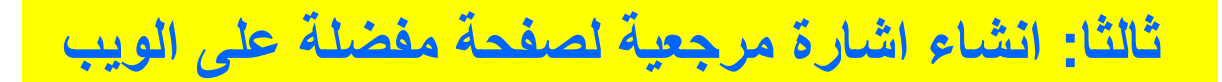

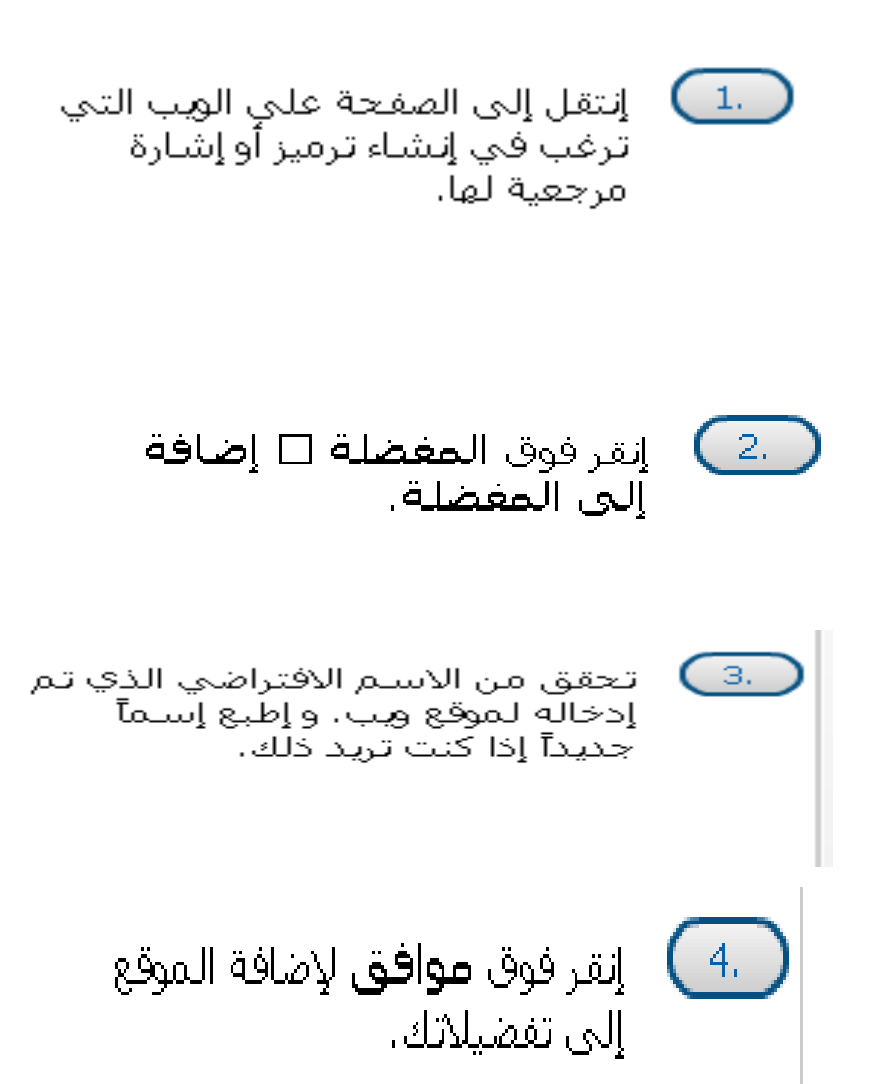

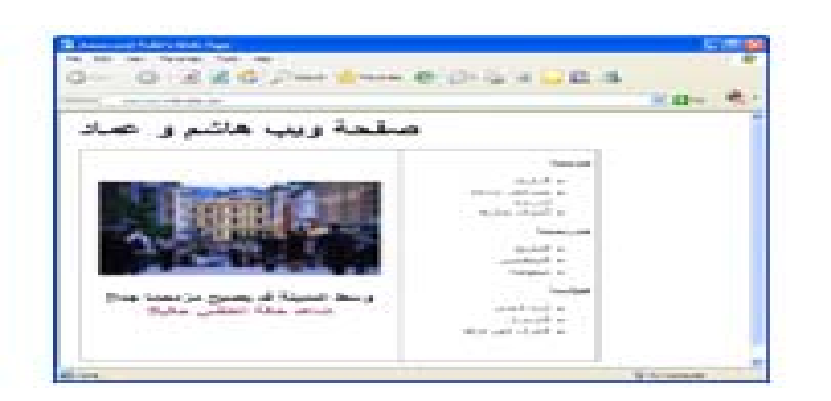

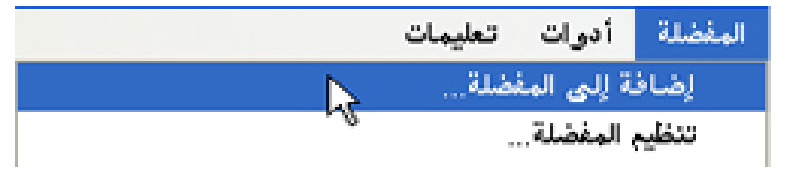

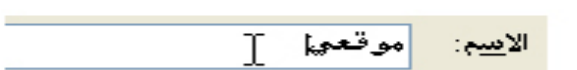

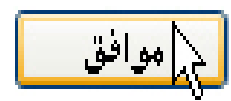

## **رابعا: لنسخ عنوان ويب**

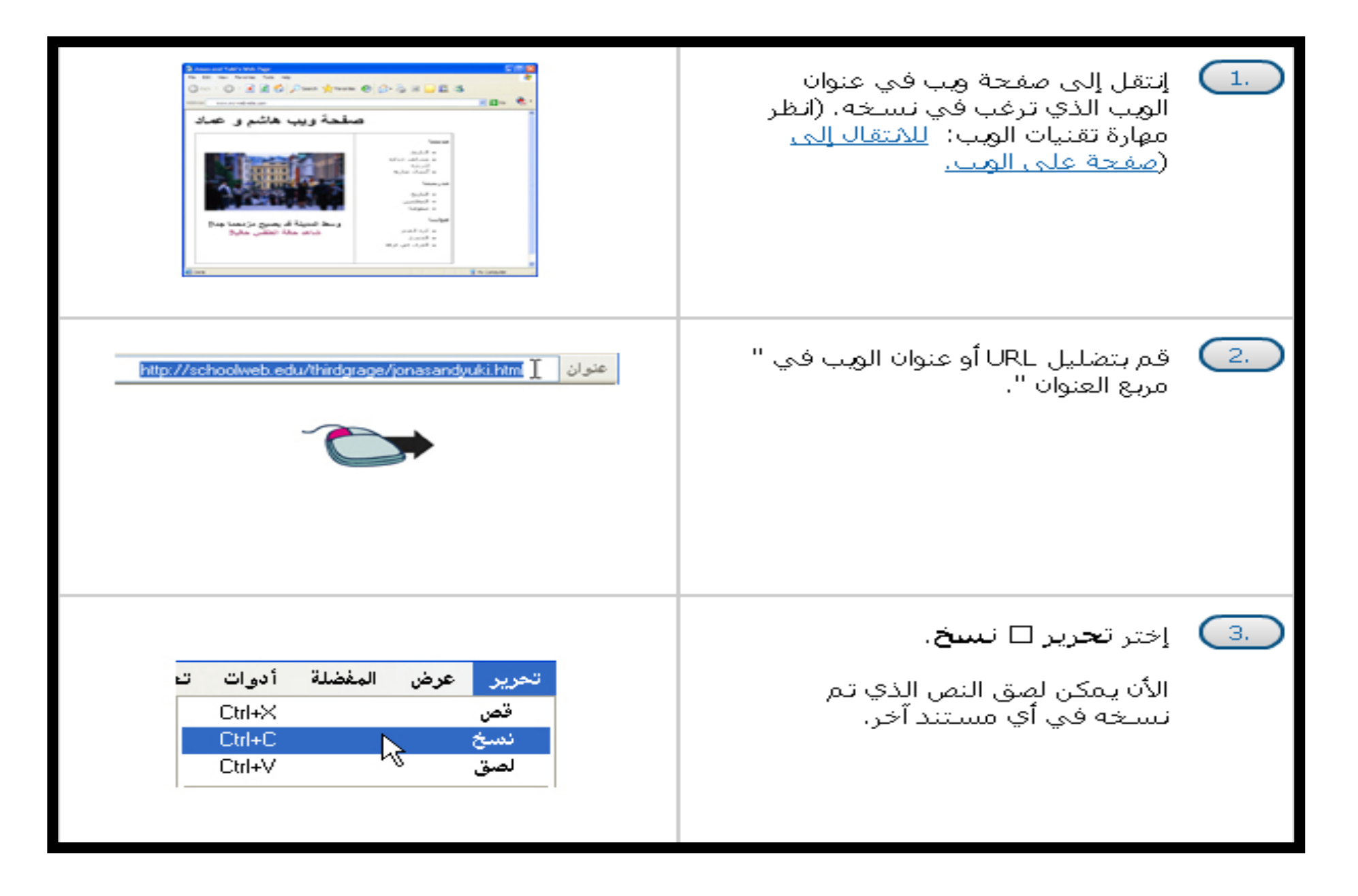

## **خامسا: لتحميل أحد الملفات من على موقع ويب**

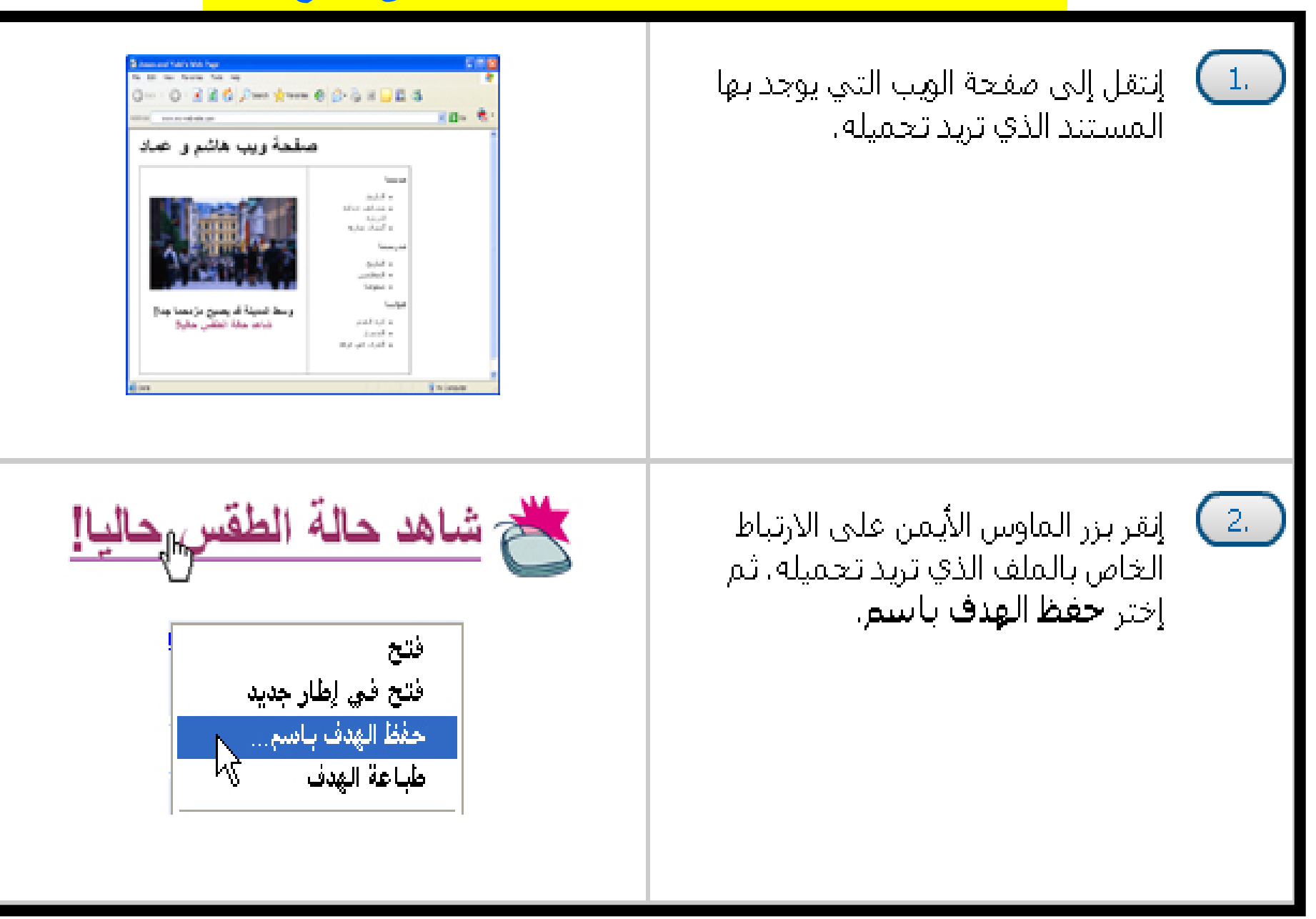

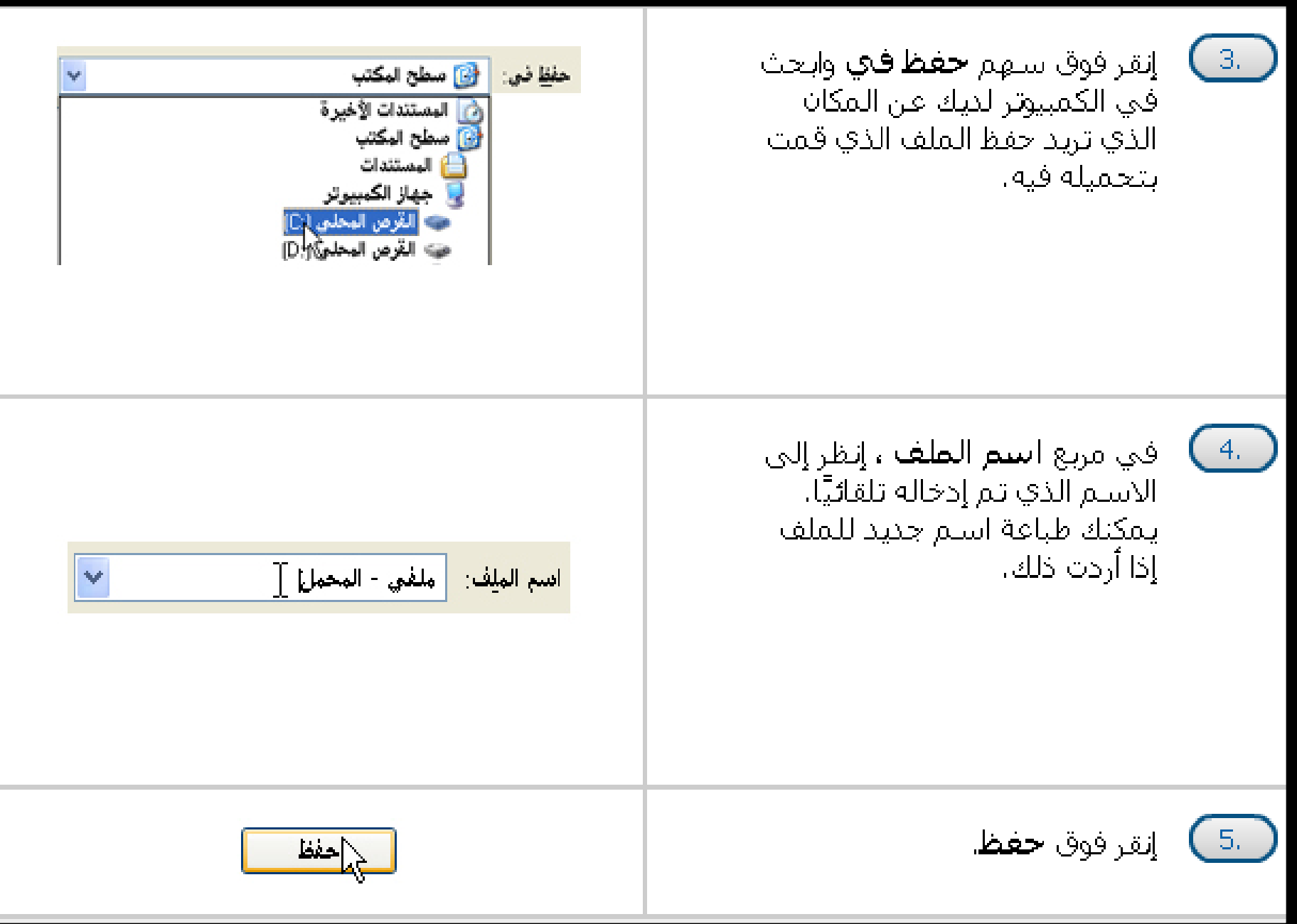

## **سادسا: لحفظ صورة أو رسم من صفحة ويب**

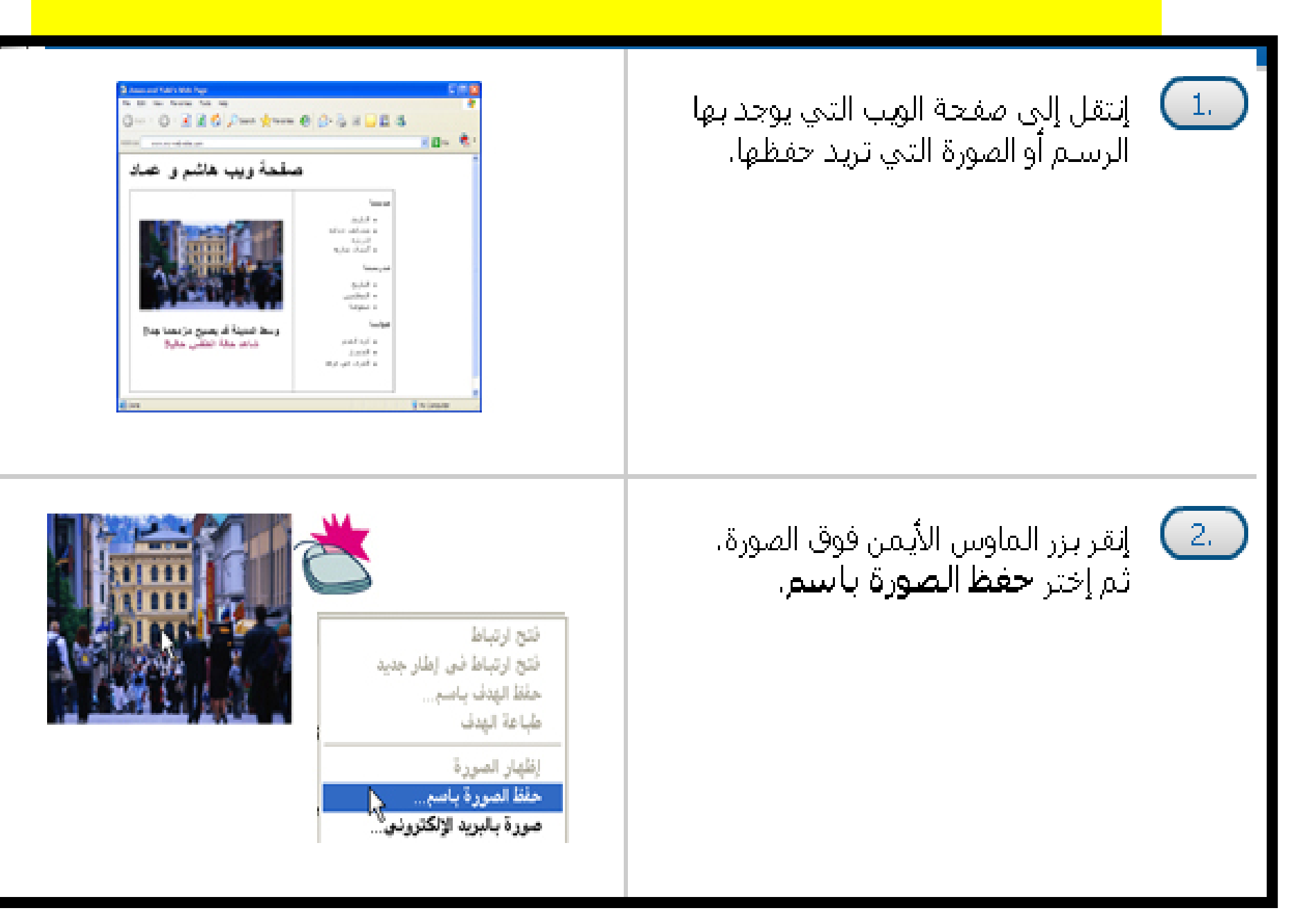

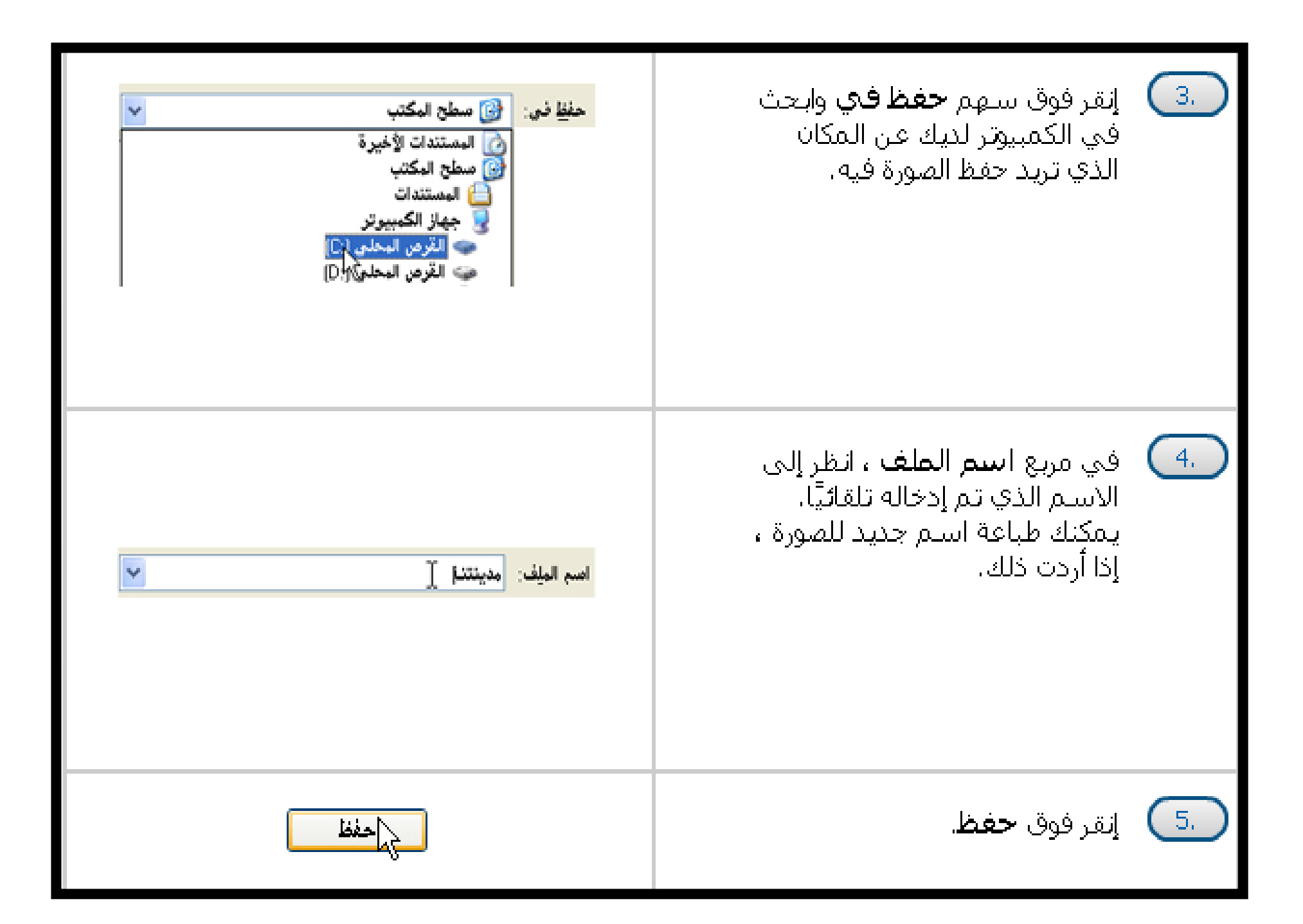

## سابعا: لحفظ ملف صوت أوملف موسيقى من على الويب

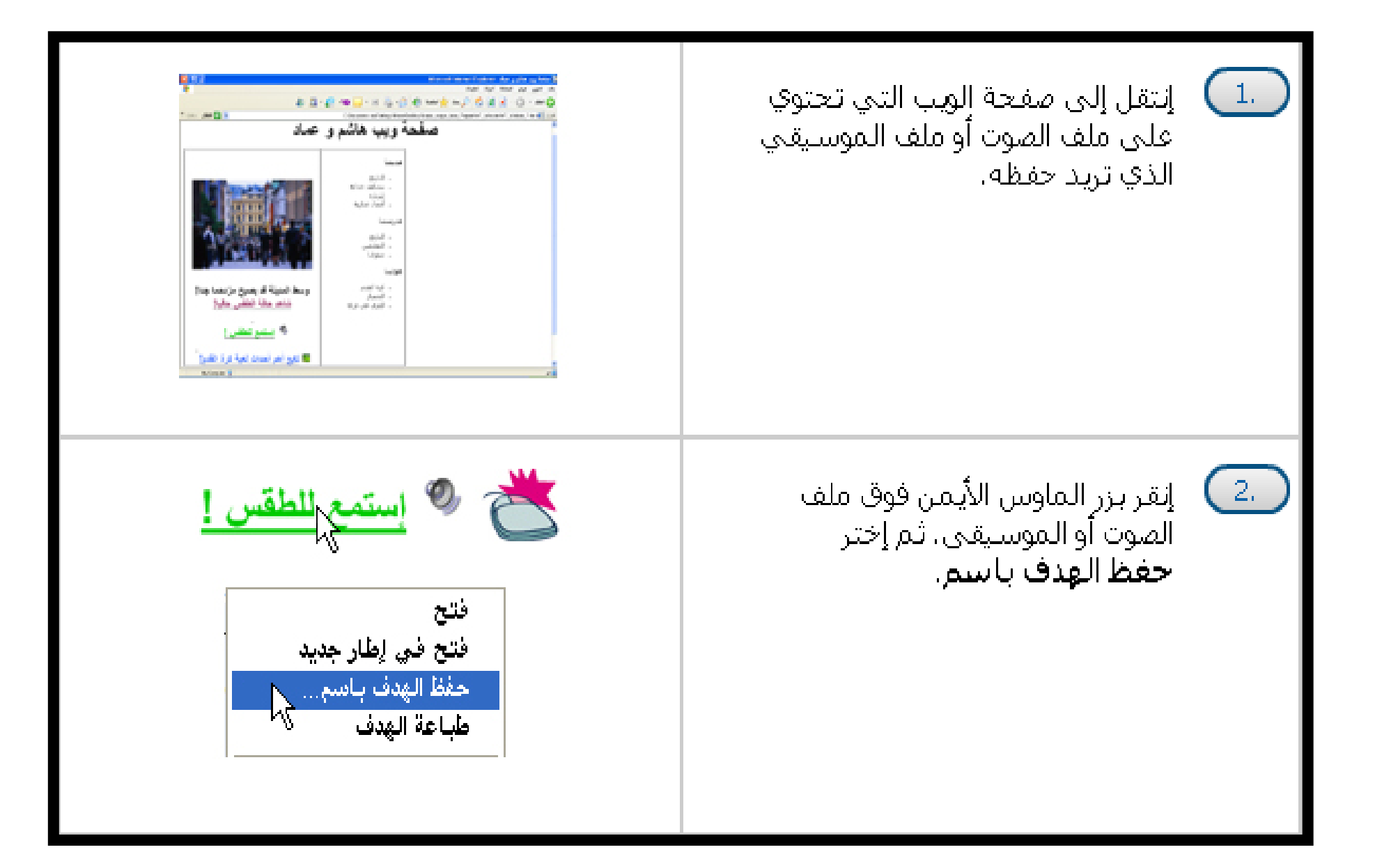

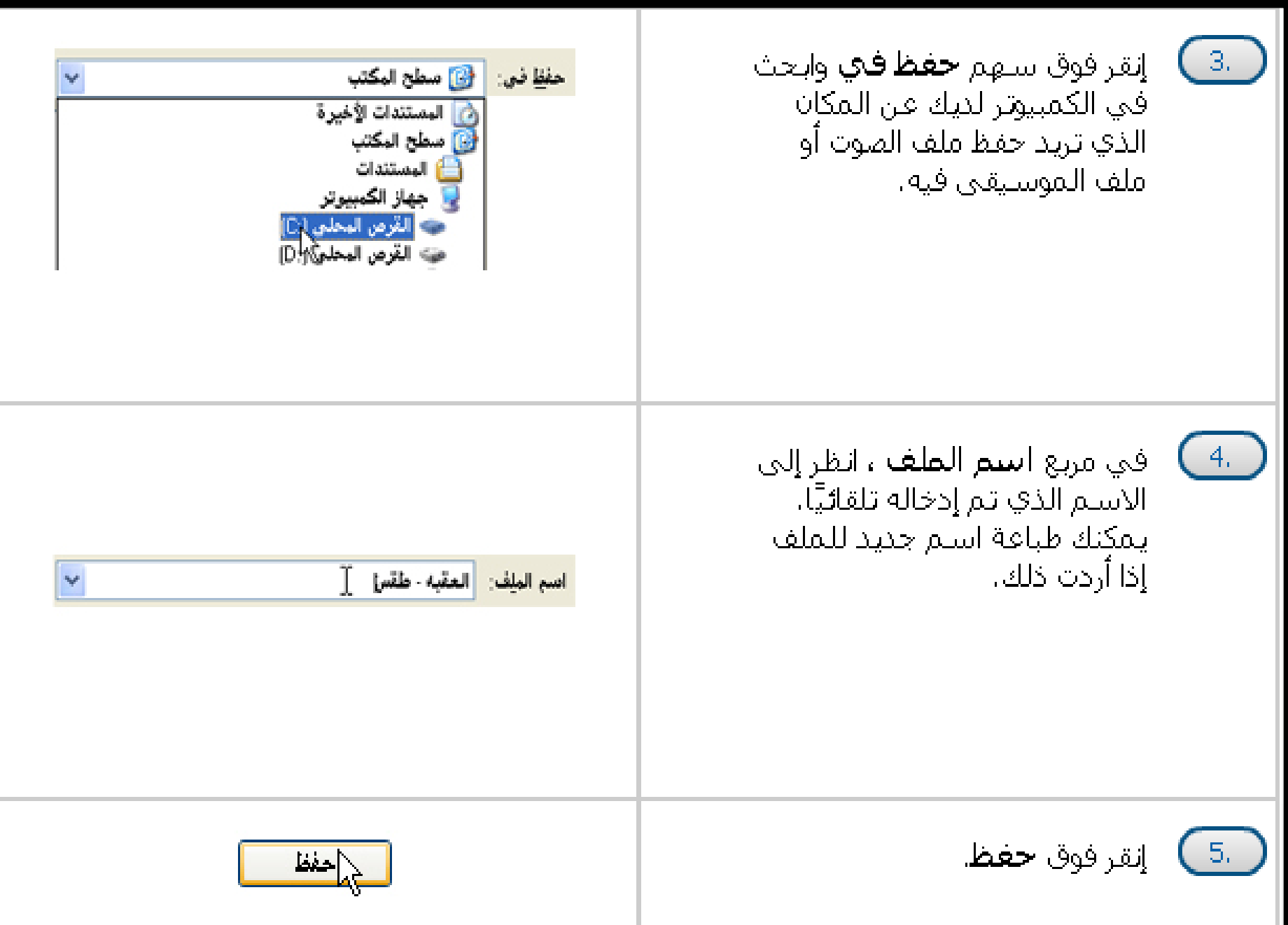